**รายวิชาคณิตศาสตร์** ์ผู้สอน ครูอาภาภรณ์ สุขสำราญ **ครูพงศธร รอดจินดา รหัสวิชา ค15101 ชั้นประถมศึกษาปีที่ 5 เรื่อง การบวกเศษส่วน ที่มีตัวส่วนไม่เท่ากัน** 

 $\mathcal{D}_\epsilon$ 

# **การบวกเศษส่วน ที่มีตัวส่วนไม่เท่ากัน**

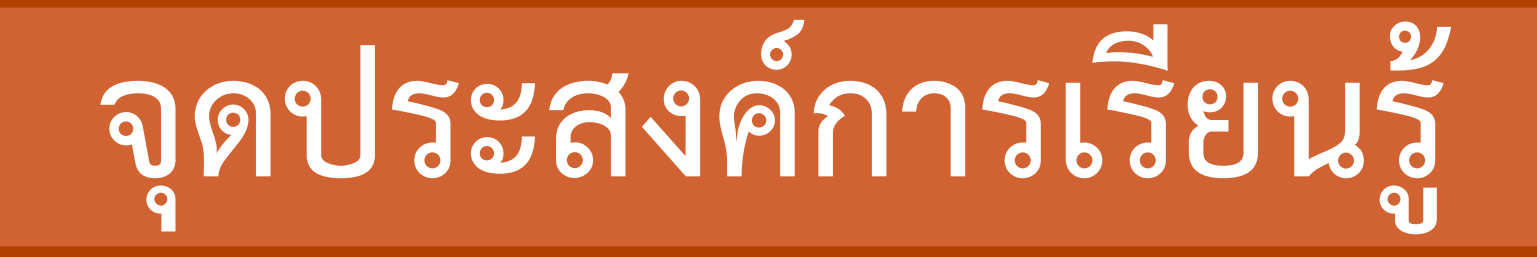

# **เพื่อให้นักเรียนสามารถบวกเศษส่วน ที่มีตัวส่วนไม่เท่ากัน**

**ทบทวนการบวกเศษส่วนที่มี ตัวส่วนเท่ากัน และตัวส่วน ตัวหนึ่งเป็นพหุคูณของตัวส่วน อีกตัวหนึ่ง**

#### **ผลบวกของ2 7**  $+\frac{3}{7}$ **7 เท่ากับเท่าใด**

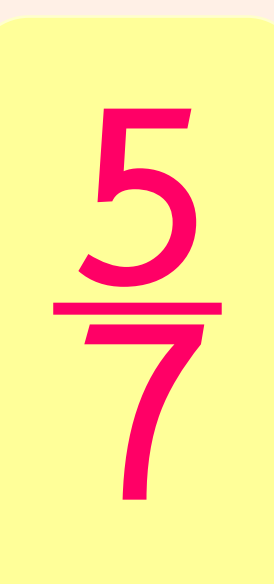

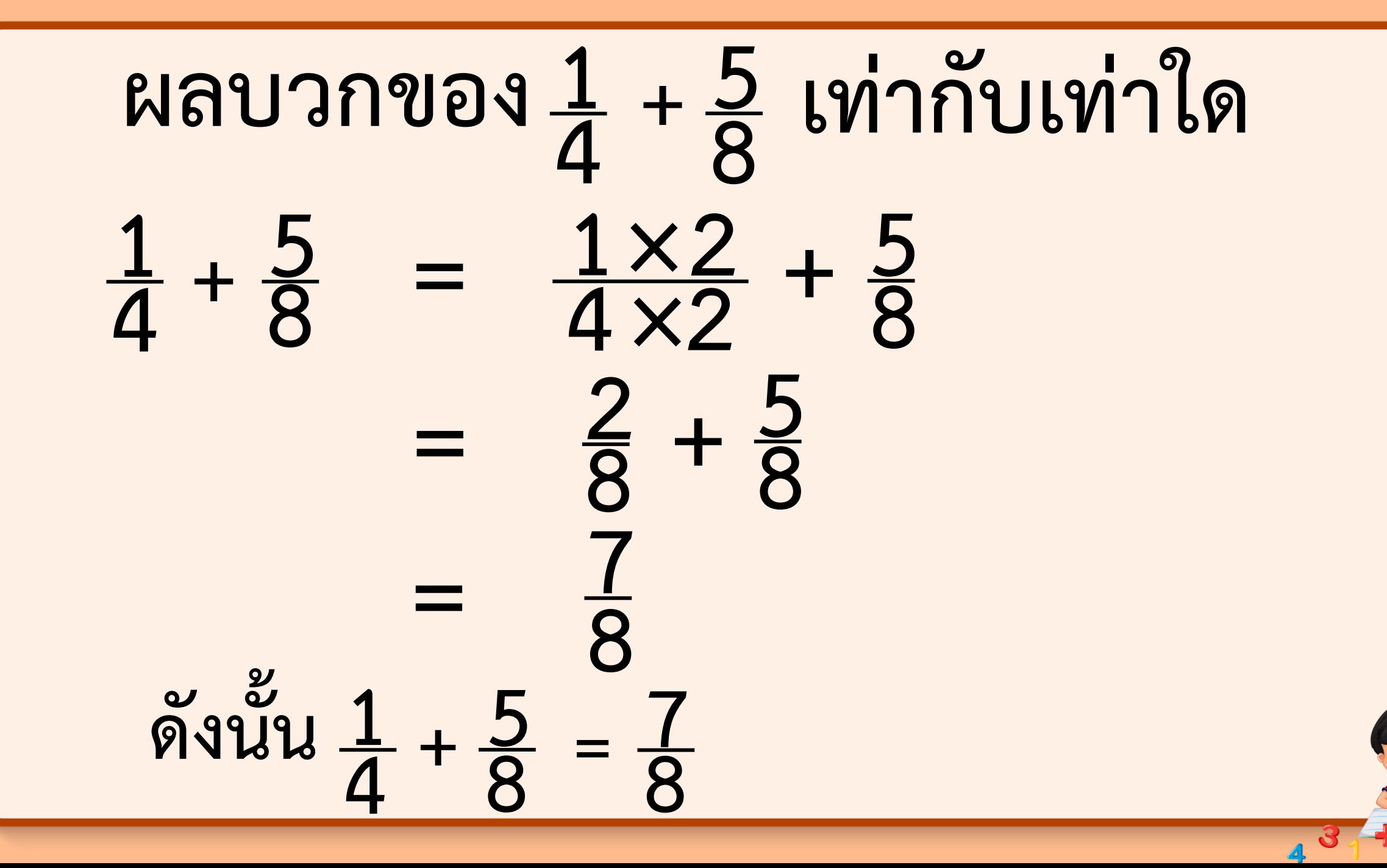

**ตัวอย่างที่ 1 3 5**  $\frac{2}{1}$ **3 3 5**  $+\frac{2}{3}$ **3**  $= \frac{3 \times 3}{5 \times 3}$ **5 ×3**  $+\frac{2\times5}{3\times5}$  $\frac{2\times5}{3\times5}$ **=**  $\frac{9}{15} + \frac{10}{15}$  $=\frac{9+10}{1}$ **15 = 19**  $\frac{19}{15}$  = 1 **4 15 วิธีท า ตอบ ๑ ๔ ๑๕**

## **ตรวจสอบความสมเหตุสมผลของค าตอบ**

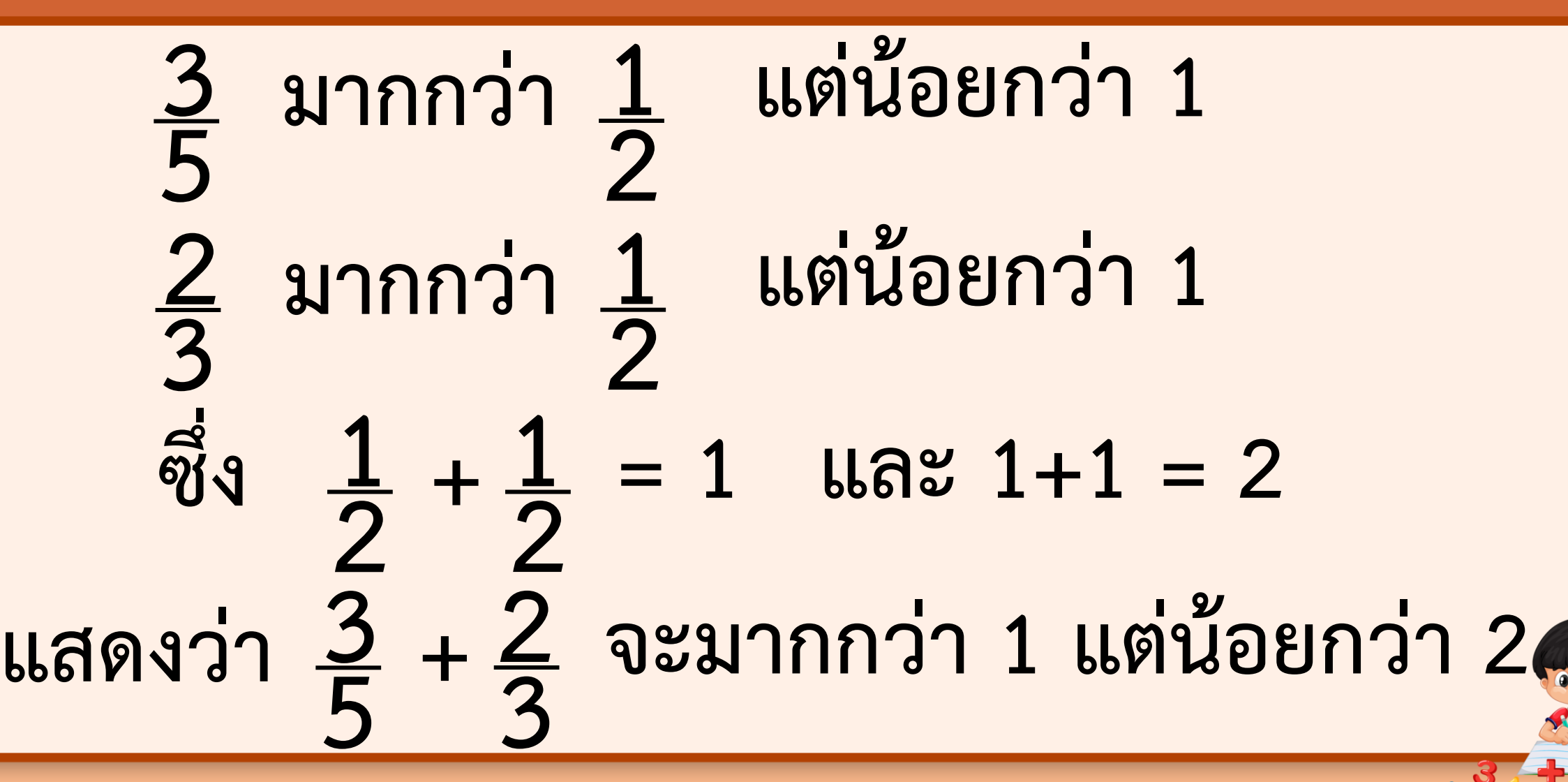

## **ตรวจสอบความสมเหตุสมผลของค าตอบ**

#### **4 15 ซึ่ง 1 มากกว่า 1 แต่น้อยกว่า 2**

#### **ดังนั้น 4**  $\frac{4}{15}$ **1 เป็นค าตอบที่สมเหตุสมผล**

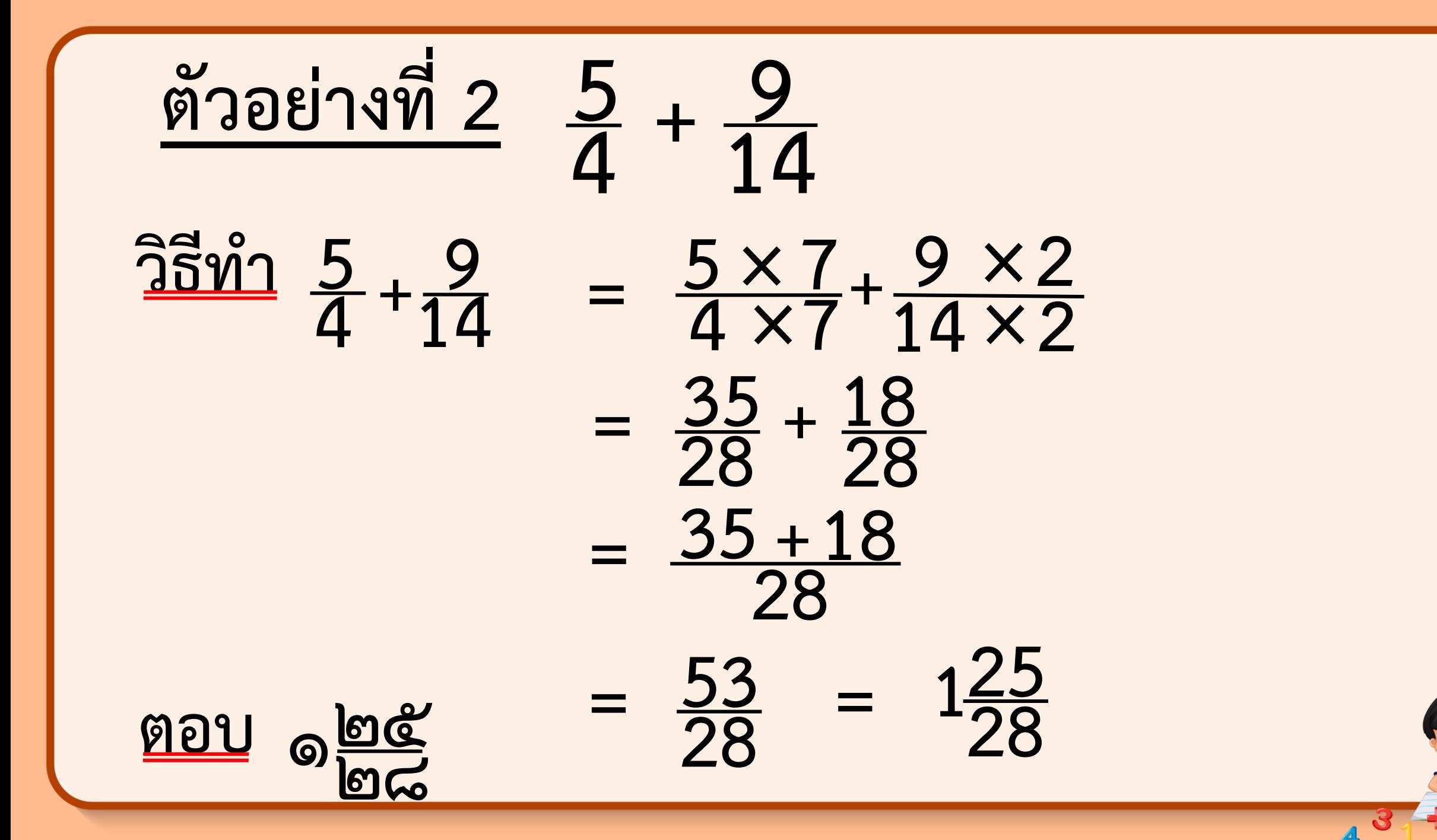

## **จงแสดงวิธีหาผลบวก**

# **และตอบในรูปอย่างง่าย**

#### **ค าชี้แจงบทบาทครูปลายทาง**

- 1. ครูแบ่งนักเรียนออกเป็นกลุ่มละ 2-3 คน
- 2. ครูแจกกระดาษโปสเตอร์หรือ A4 ให้นักเรียนกลุ่มละ 1 แผ่น
- 3. ครูสุ่มนักเรียนออกมานำเสนอ

#### **ค าชี้แจงกิจกรรมนักเรียน**

1. นักเรียนแสดงวิธีหาผลบวกและตอบในรูปอย่างง่าย

2. นักเรียนออกมานำเสนอ

## **จงแสดงวิธีหาผลบวกและตอบในรูปอย่างง่าย**

**1. 5 6**  $+\frac{4}{2}$ **9**

**2. 11 <sup>18</sup> <sup>+</sup> <sup>8</sup> 15**

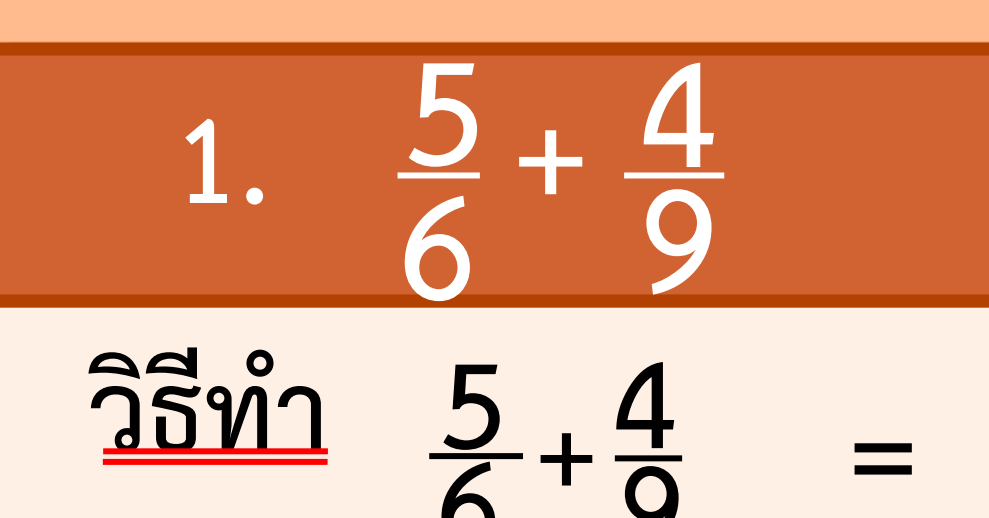

**6**

 $\frac{4}{9} = \frac{5 \times 3}{6 \times 3}$  $+\frac{4 \times 2}{9 \times 2}$ **9 ×2**  $=\frac{15}{18} + \frac{8}{18}$  $=\frac{15+8}{18}$  $\frac{1}{18}$  $=\frac{23}{18}$  $\frac{23}{18}$  = 1 **5 18 ตอบ ๑ ๕**

**๑๘**

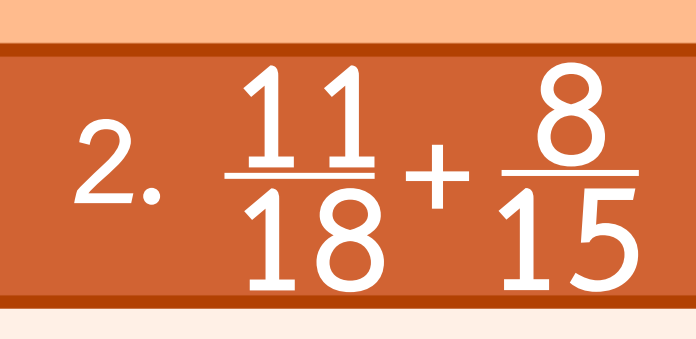

#### $\frac{2\hat{\pi}\hat{n}}{18} + \frac{8}{15} = \frac{11 \times 5}{18 \times 5}$  $+ 8 \times 6$ **15×6**  $=\frac{55}{90} + \frac{48}{90}$  $= 55 + 48$ **90**  $=\frac{103}{90} = 1$ **13**  $\frac{90}{90} = \frac{105}{90} = 11$

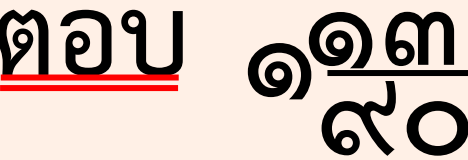

# **แบบฝึกหัด 1.5**

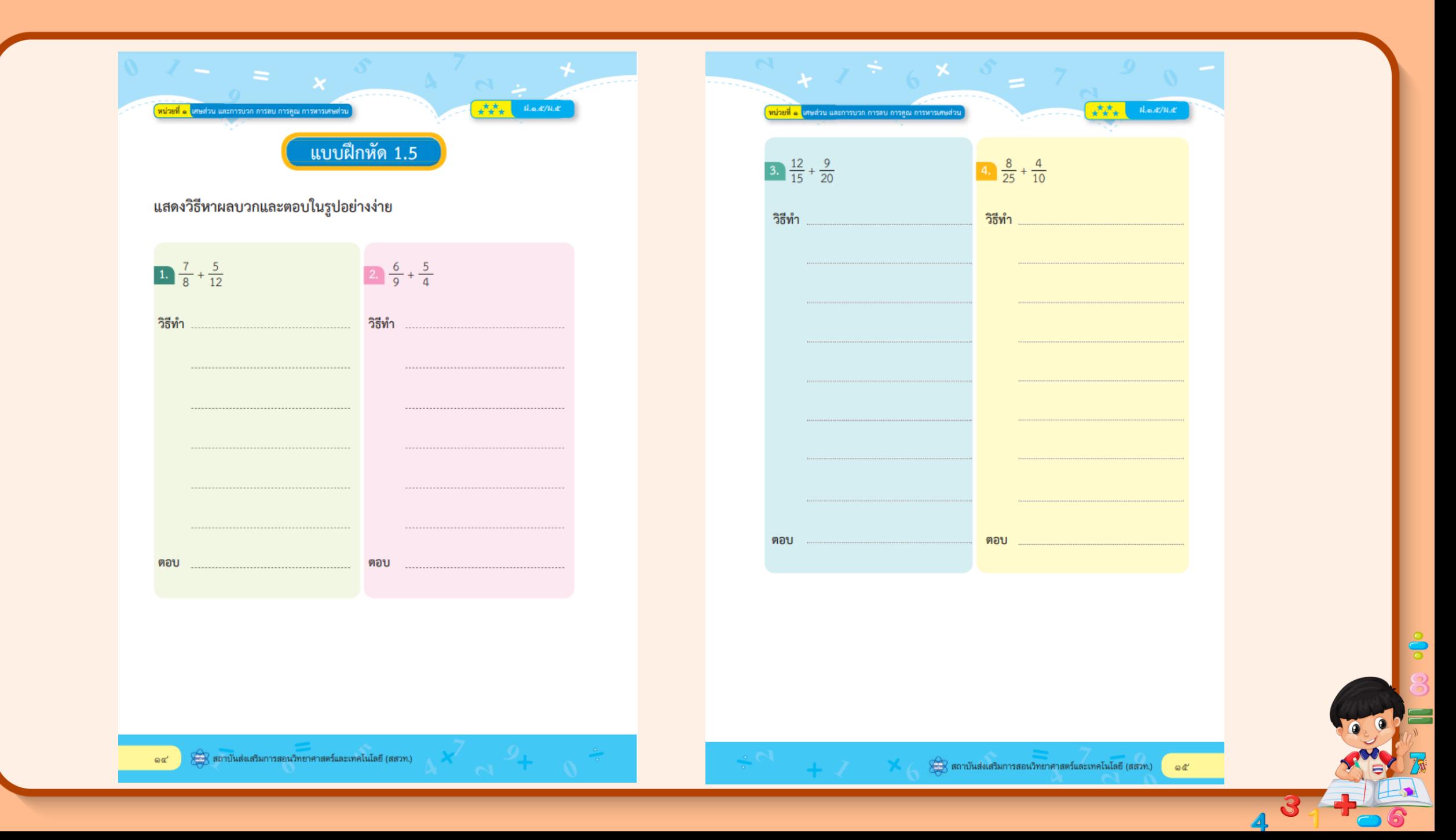

### **แสดงวิธีหาผลบวกและตอบในรูปอย่างง่าย**

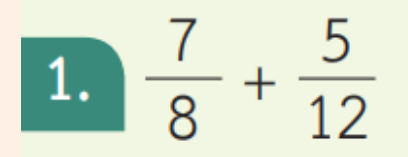

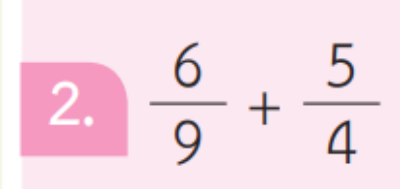

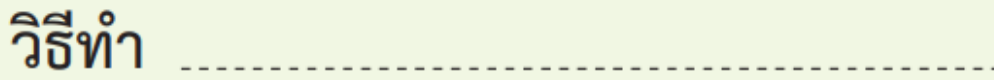

วิธีทำ

### **แสดงวิธีหาผลบวกและตอบในรูปอย่างง่าย**

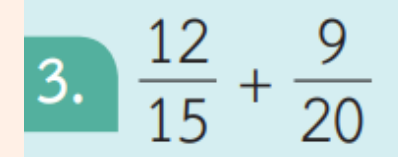

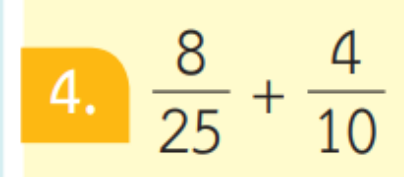

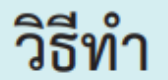

วิธีทำ

## **สรุปบทเรียน**

## **การบวกเศษส่วนที่มีตัวส่วนไม่เท่ากัน**

**ต้องท าเศษส่วนให้มีตัวส่วนเท่ากัน** 

**แล้วจึงน าตัวเศษมาบวกกัน** 

**โดยตัวส่วนคงเดิม**

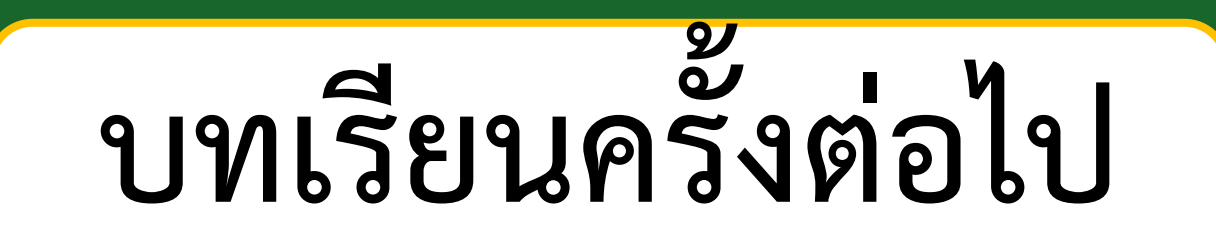

## **การลบเศษส่วนที่มีตัวส่วนไม่เท่ากัน**

**สิ่งที่ต้องเตรียม**

## **แบบฝึกหัด 1.6**

**แสดงวิธีหาผลลบและตอบในรูปอย่างง่าย**

สามารถดาวน์โหลดได้ที่ **www.dltv.ac.th**

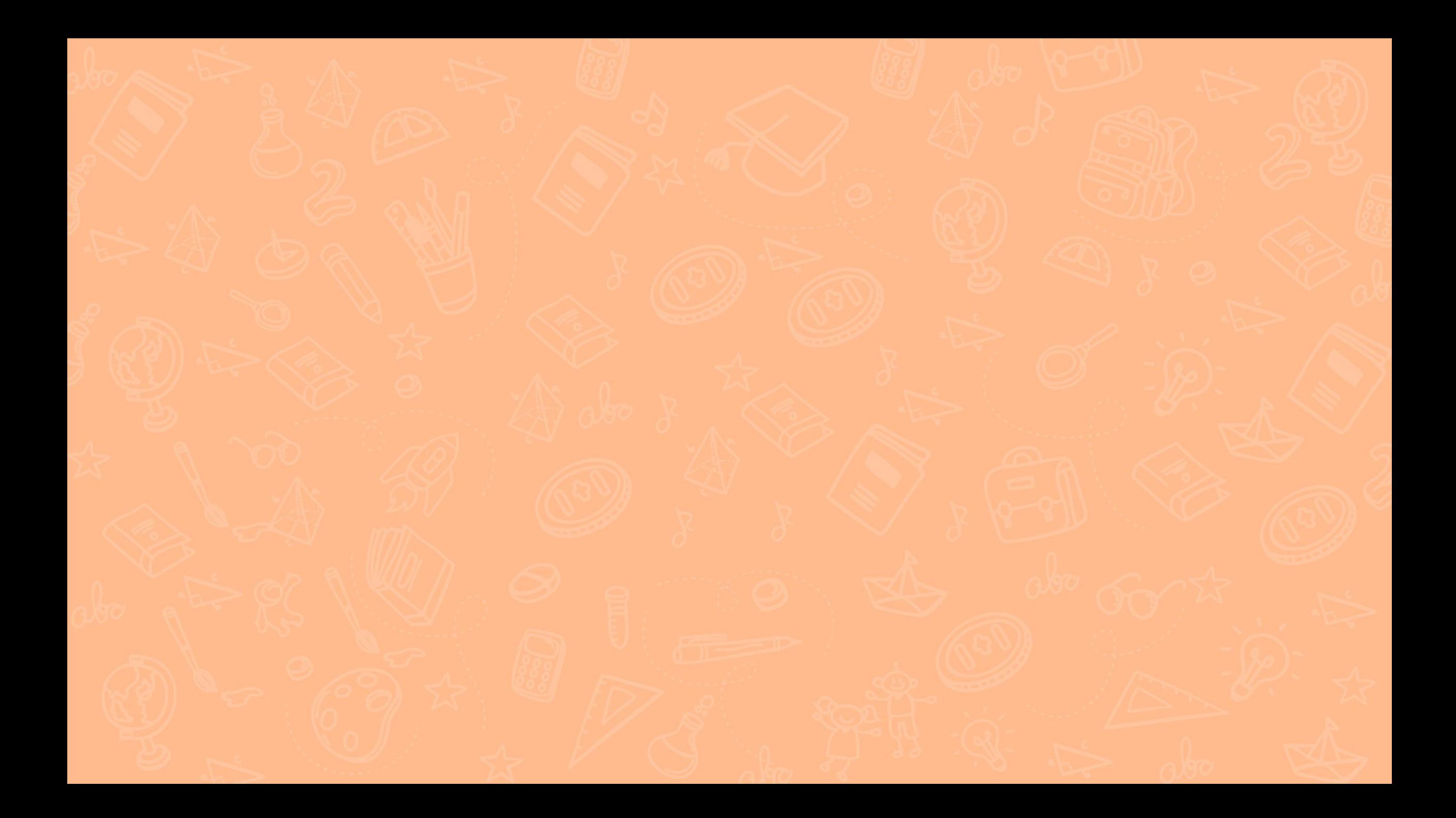